## **Handling Survey, Questionnaire, Interview, Focus Group, Panel Session, and Delphi Study Data in NVivo 11 Plus**

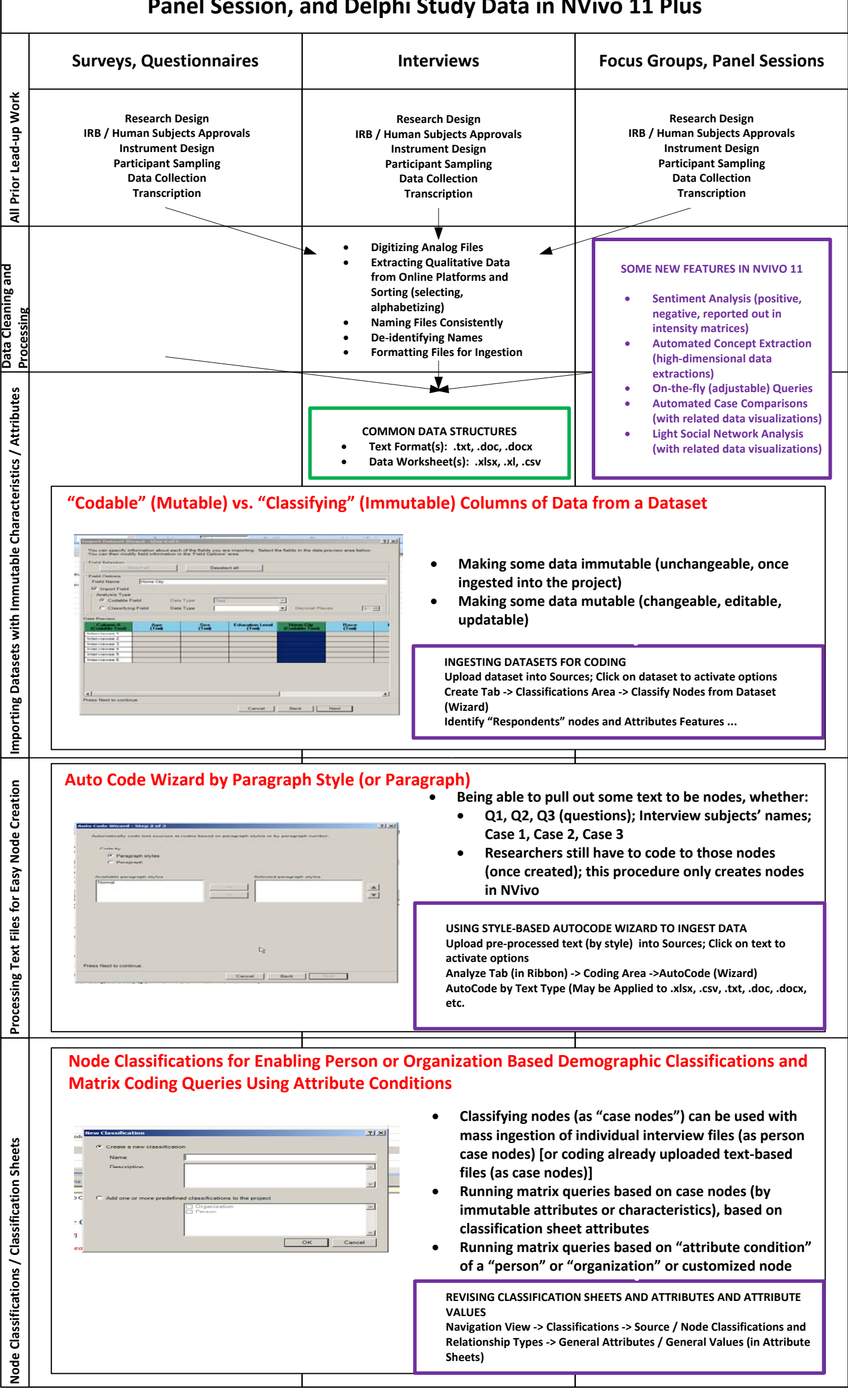